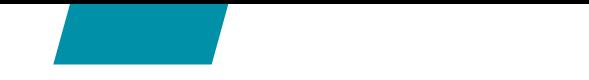

## INFORM Solutions

Finished Vehicle Logistics:

## Getting up to speed through

## innovation and technology

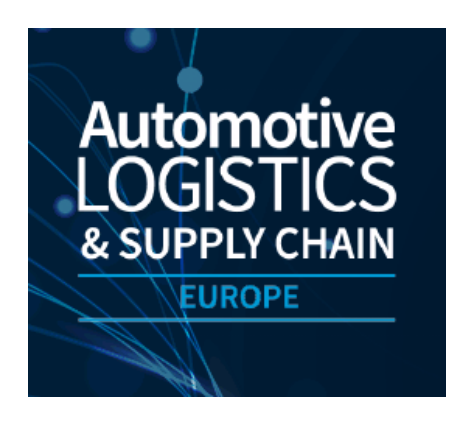

**Ruud Vossebeld Munich, 4. May 2022**

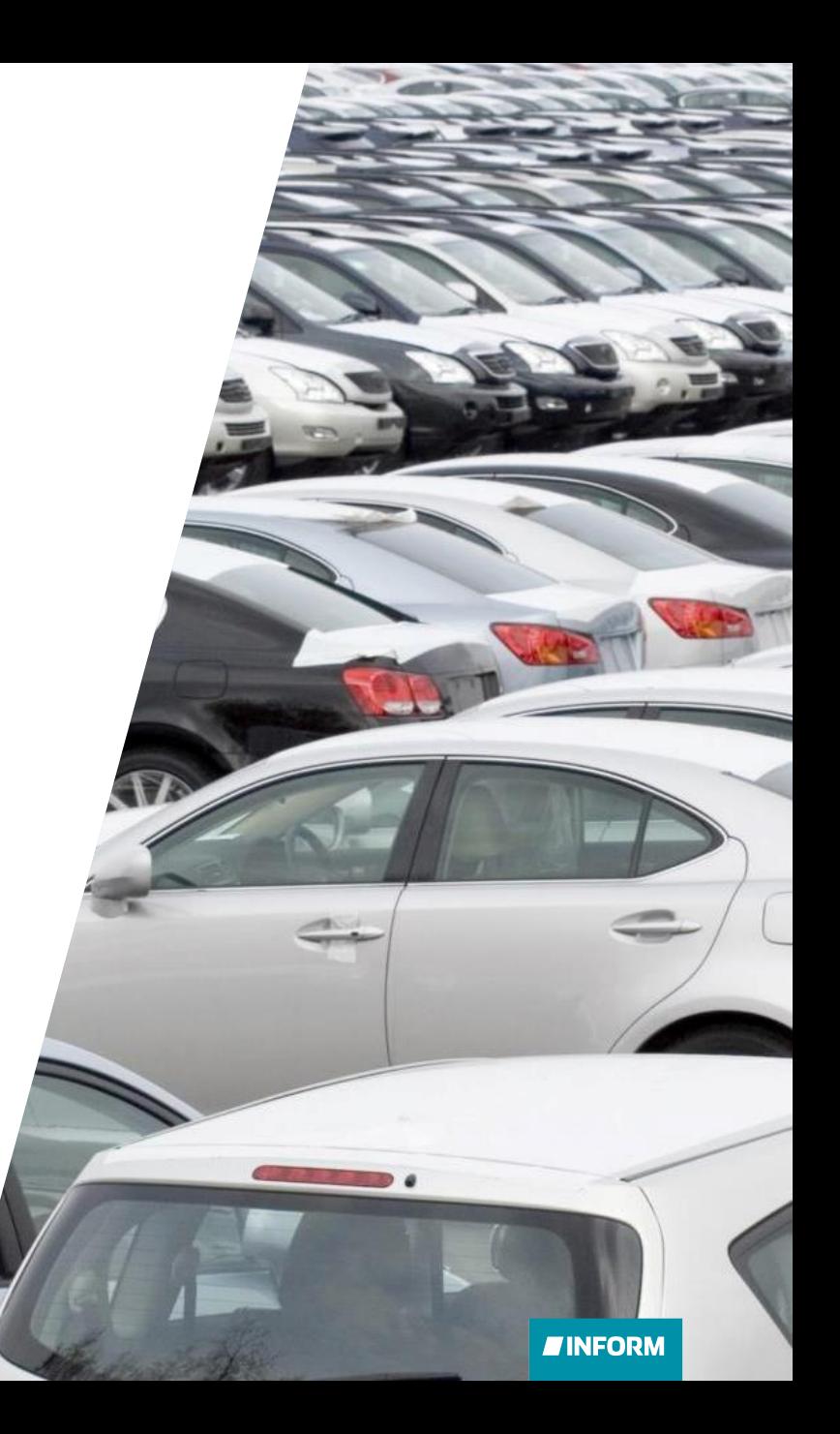

#### Innovation and Digitalisation in Car Terminals

#### Charging of Electric Vehicles

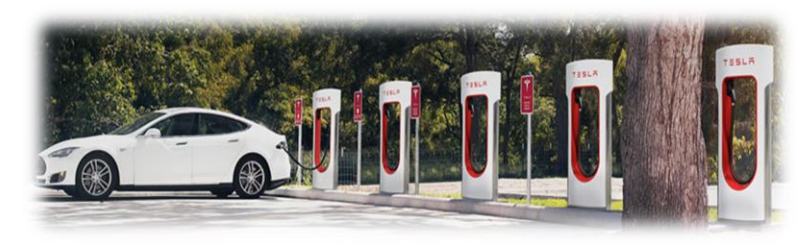

#### Drones and AI to detect Bird Droppings

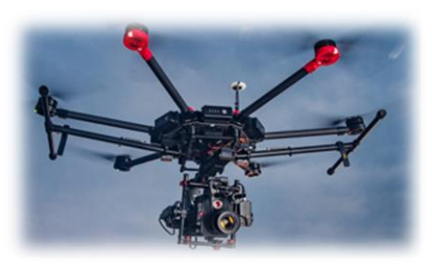

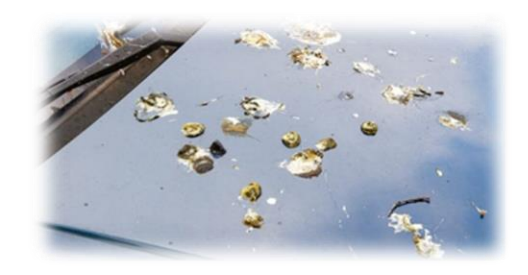

#### Robots in Terminals

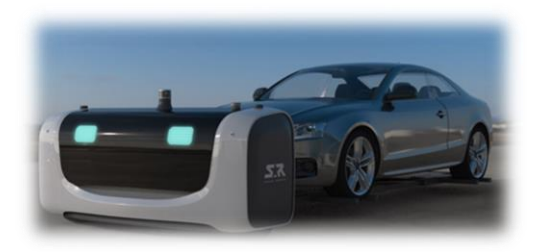

#### Mathematical Optimization of the Terminal

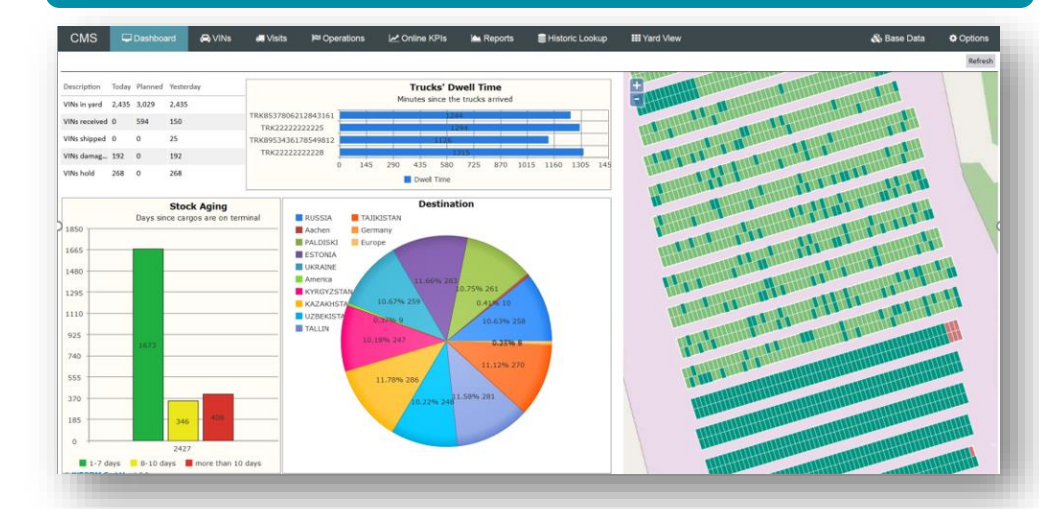

#### Mobile Devices

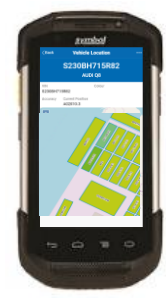

**IINFORM** 

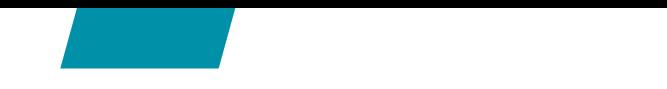

#### Innovation in New Energy Trucks

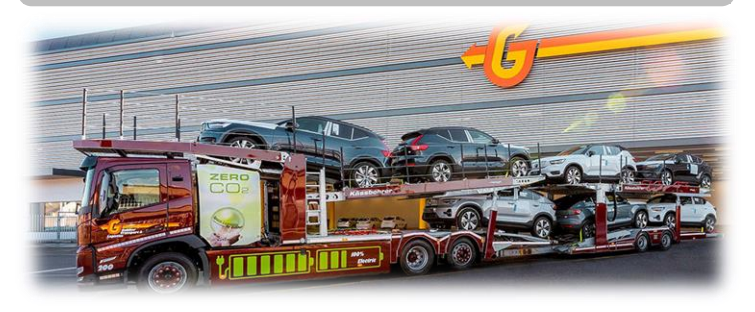

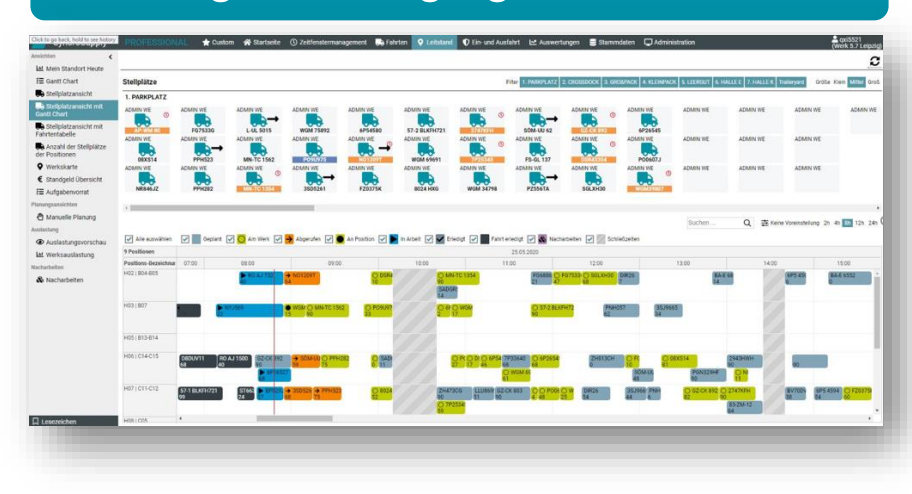

#### Electric Trucks **Hydrogene Trucks** Hydrogene Trucks

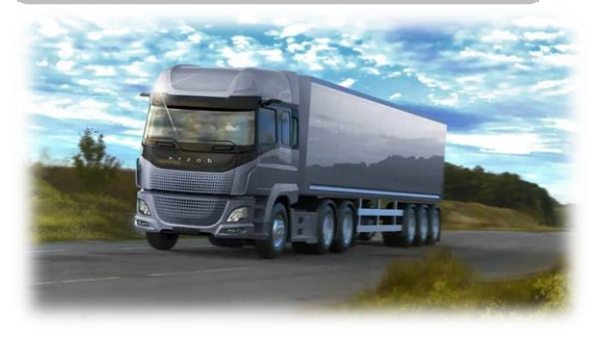

#### Booking of Charging Points **E-Gate and Time Slotting**

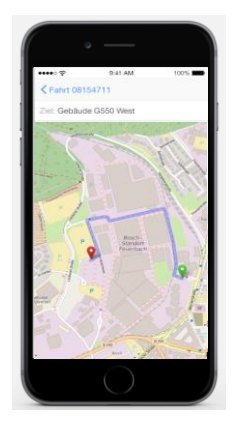

**INFORM** 

#### Last Mile Logistics to End Customer

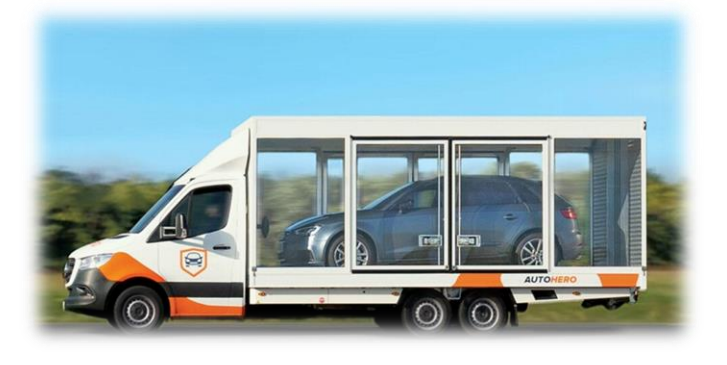

### Single Car Trucks **Autonomous or Tele Driving Car**

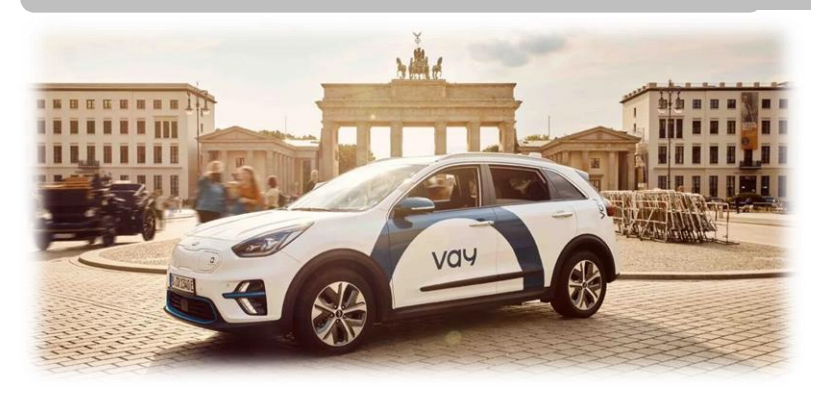

#### Optimizing Loads and Routes **Electronic Proof of Delivery FIGUR**

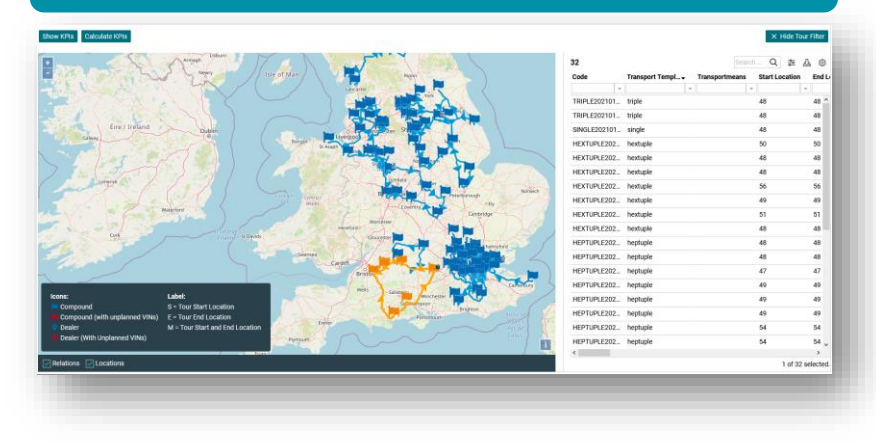

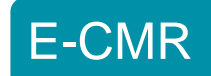

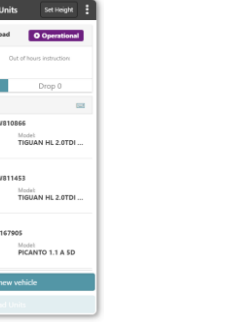

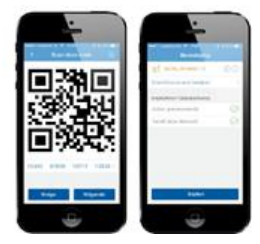

#### Company Profile - INFORM Worldwide

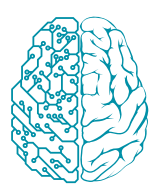

#### **Digital Decision Making**

OR / BI / AI for Corporate Management

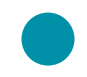

**1.000+ installations** worldwide

**INFORM is market leader in software for Vehicle Logistics optimization**

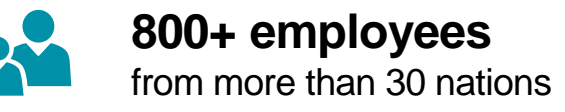

**Aachen, Germany Atlanta, USA Sydney, Australia**

#### **Some references in Vehicle Logistics:**

**NATIONAL VEHICLE DISTRIBUTION** AN ISO CERTIFIED COMPANY

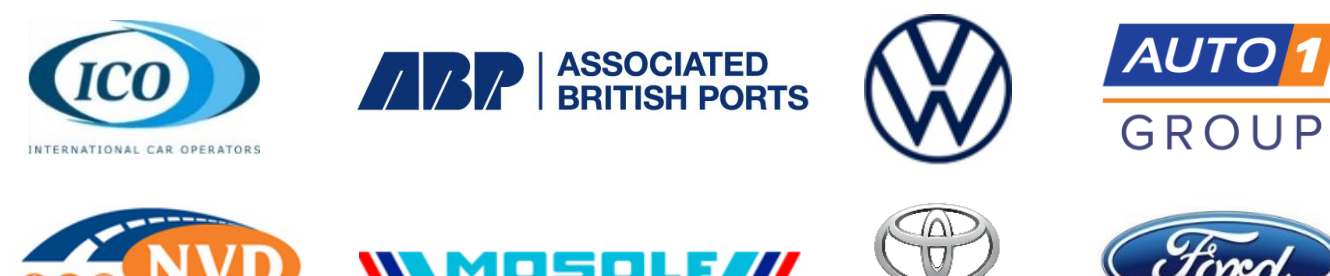

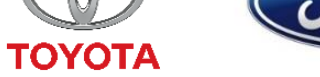

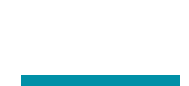

**INFORM** 

## Ruud Vossebeld **Director Business Development**

 $1+31654677680$ ruud.vossebeld@inform-software.com

# Thank<br>You!